Автор: Administrator 09.06.2019 05:32 -

Почти во всех современных гаджетах есть авиарежим. Его также называют режим «полет». Эта статья поможет разобраться, зачем он нужен, и как его использовать.

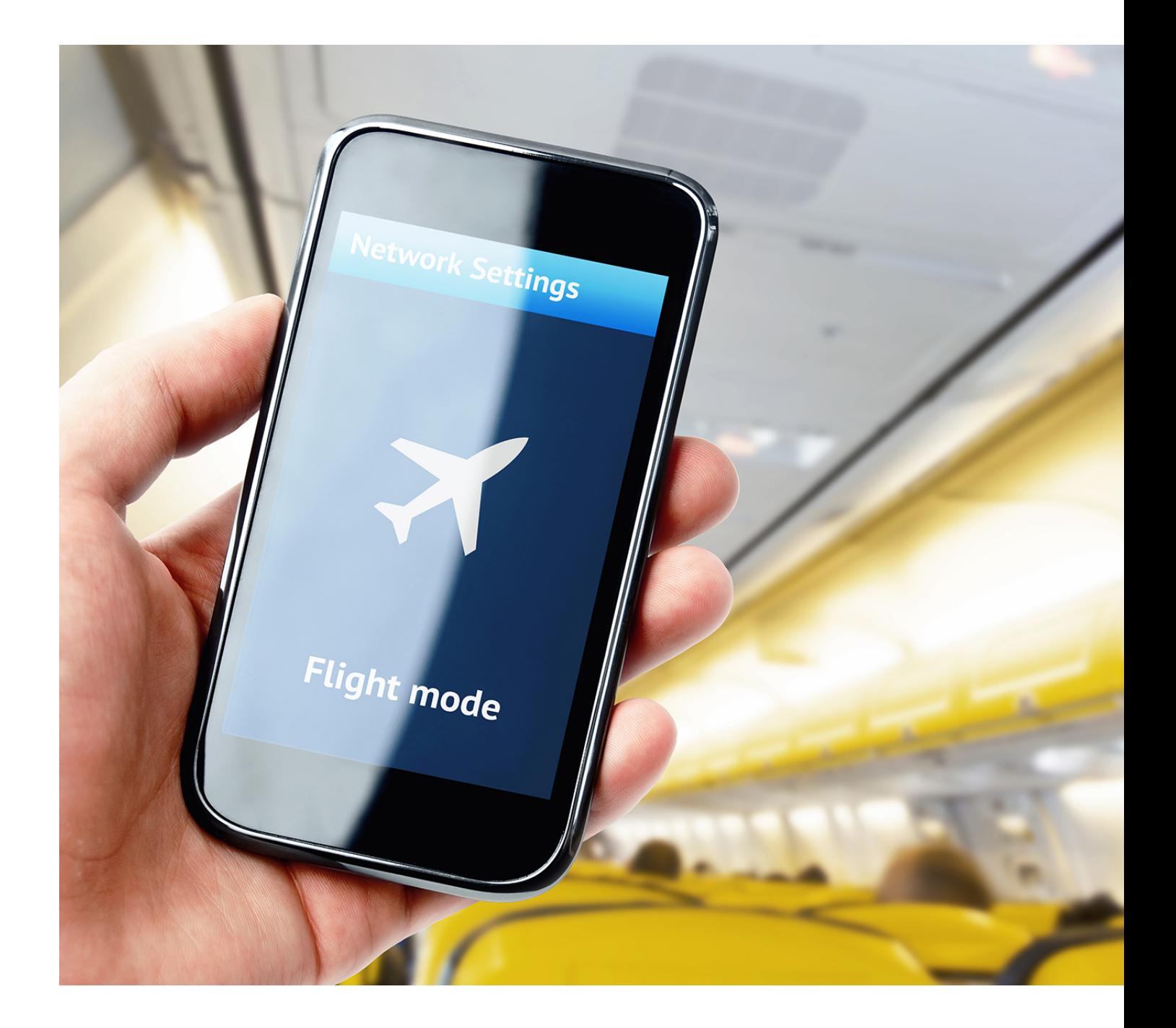

## **Что такое авиарежим**

При включении режима «полет» в гаджете отключаются все беспроводные передачи

Автор: Administrator 09.06.2019 05:32 -

данных (входящие и исходящих вызовы и сообщения, Wi-Fi, Bluetooth и т.д.). В остальном работа устройства никак не меняется. То есть вы можете смотреть ролики, слушать музыку, читать книги, играть в игры и прочее. Характеристики этого режима могут немного отличаться у разных производителей. Иногда устройство сохраняет возможность принимать некоторые внешние сигналы, например, FM-радио.

Изначально авиарежим был разработан для использования его на борту самолетов, так как мобильные телефоны и прочие устройства, активно работающие на прием и передачу сигналов, могут негативно повлиять на работу бортовых приборов самолета. Но это правило было актуально в 90-х годах прошлого века, потому что в то время техника самолета была слабо защищена от различных внешних помех.

## **Для чего он необходим**

Использовать режим «полет» можно даже не находясь в самолете, так как он дает ряд преимуществ вашему гаджету:

 1. Экономия заряда аккумулятора. Если у вашего телефона или планшета садится батарея, а подзарядить ее негде, включите авиарежим. Устройство перестанет тратить большое количество энергии на передачу и прием сигнала, и аккумулятор протянет гораздо дольше.

 2. Быстрая зарядка. В режиме «полет» любой гаджет заряжается гораздо быстрее. Это происходит по причине того, что устройству не приходится параллельно тратить энергию на поддержание активного состояния мобильной сети, Wi-Fi, Bluetooth и GPS.

 3. Режим инкогнито. Если вы хотите прочитать присланное вам в мессенджер сообщение, но так, чтобы его отправитель не узнал об этом, переведите телефон в режим полета и откройте нужное сообщение. После прочтения закройте мессенджер через панель многозадачности. Но учтите, что такой лайфхак не всегда работает, поэтому прежде, чем воспользоваться им, не забудьте провести тестирование.

 4. Отсутствие ненужных звонков и сообщений. Чтобы по-настоящему отключиться от внешнего мира в выходной день или во время важной встречи, переведите устройство в авиарежим и будьте уверены, что вас точно никто не побеспокоит.

 5. Перезагрузка интернета. Если ваш телефон не ловит сигнал мобильного интернета, попробуйте перевести его на пару минут в авиарежим. После такой перезагрузки сети сигнал обязательно появится.

 6. Отдых от рекламы в приложениях. Иногда реклама в различных приложениях сильно надоедает. Попробуйте включить на время режим «в самолете» и поработать так. Этот лайфхак работает не всегда, но попробовать однозначно стоит.

## **Как работает режим**

## И пусть весь мир подождет: почему вам стоит почаще вспоминать про авиарежим в телефоне

Автор: Administrator 09.06.2019 05:32 -

Чтобы перевести гаджет в режим «полет», следуйте этой инструкции:

- Разблокируйте устройство и свайпните сверху вниз по экрану. Найдите в появившемся меню режим «полет» («авиарежим», «в самолете») и активируйте его одним нажатием.

- Чтобы выйти из этого режима, повторите все действия в том же порядке.

Бывает, что в основном меню нет нужного режима. Если это так, зайдите в настройки, и найдите его в предлагаемых режимах устройства. Также можно удерживать кнопку выключения, и найти среди появившихся иконок («выключение, «перезагрузка» и пр.) «полет». Для включения или выключения авиарежима необходимо нажать на эту кнопку один раз.

Авиарежим в наших гаджетах не самая востребованная функция. Это происходит из-за непонимания возможностей режима «полет». Но теперь, когда вы знаете, как и зачем использовать эту функцию, вы можете чаще получать ее преимущества.

ŧ (Голосов: 9; Рейтинг: 2,00 из 5) Загрузка...